## Southampton

School of Electronics and Computer Science

## Synote: Weaving Media Fragments and Linked Data

<u>Yunjia Li</u>, Dr Mike Wald, Dr Tope Omitola, Prof Nigel Shadbolt and Dr Gary Wills

{yl2,mw,tobo,nrs,gbw} @ecs.soton.ac.uk

School of Electronics and Computer Science

University of Southampton

#### What is Media Fragment?

- It is the inside content of a multimedia resource
  - Temporal, spatial dimensions
  - Track

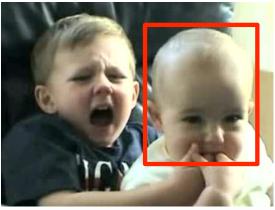

• Sharing and Searching the WHOLE multimedia resource is easy, but PART of multimedia is difficult

"enabling the addressing of media fragments ultimately creates a means to attach annotations to media fragments" -- W3C Media Fragment 1.0 Specification

-

School of Electronics

and Computer Science

#### Introduction of Synote

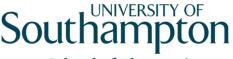

School of Electronics and Computer Science

- User can generate annotations and synchronise them with audio-visual resources
- Synote doesn't store video, audio, image files
- Synote stores:
  - The URL references to video, audio image files online
  - User generated annotations and synchronisation points
- Single Resource: Tag, Note, Slide, etc
- Four categories of compound resources: Multimedia, Transcript, Synmark (tags, description), Presentation Slides
- <u>Demo</u>, every resource is displayed in one landing page

#### Synote Object Model

## School of Electronics

and Computer Science

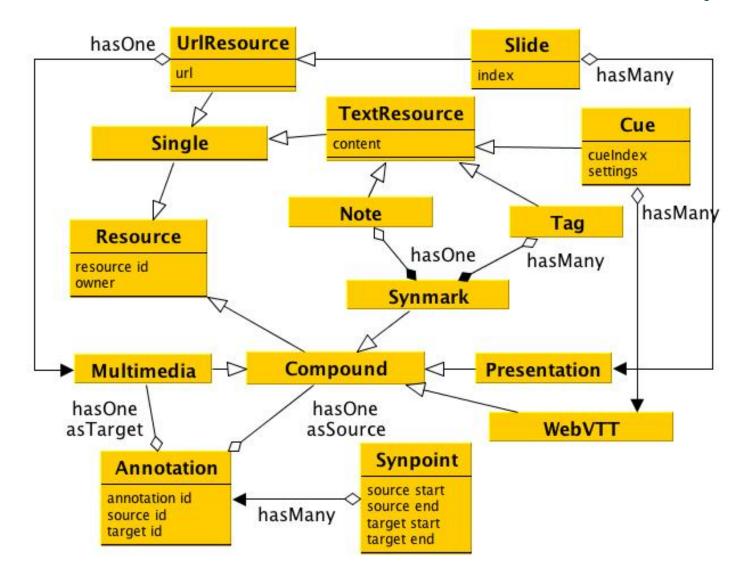

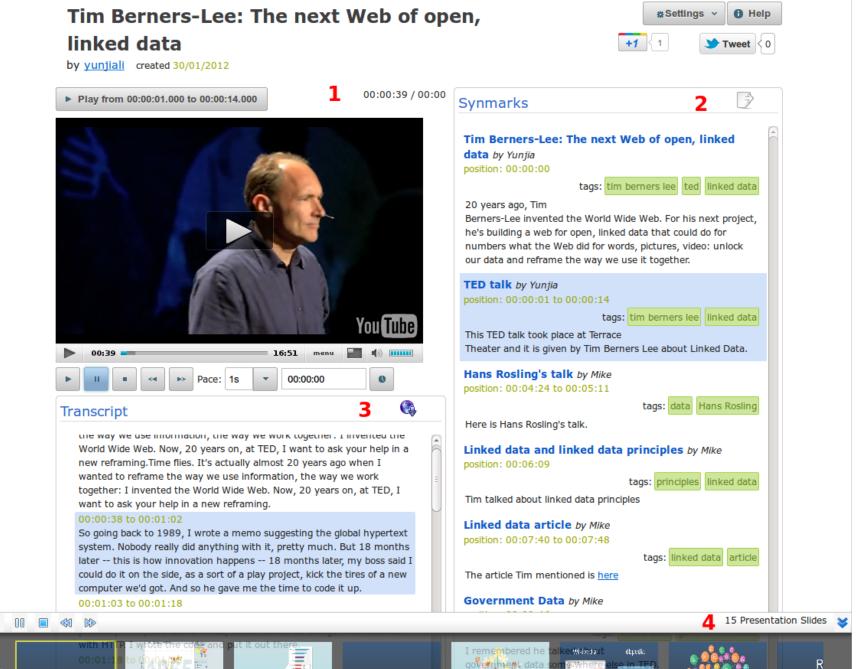

Ni

a software en

tel it was basically frustration was frustra Linked Data ning from all over the world. They brought all sorts of different all sorts of different d

#### Goal

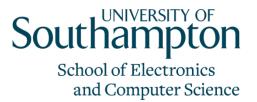

- Use Synote as the target application to
  - publish existing media fragments as linked data
  - publish user-generated annotations as linked data
  - link annotations with media fragments
- Improve the Online Presence of Media Fragments
  - Media fragments could be indexed through annotations
  - Search engine can locate the precise media fragment

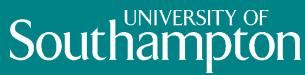

School of Electronics and Computer Science

# Media Fragment + Linked Data

#### The Benefit

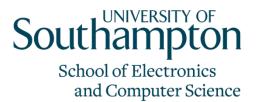

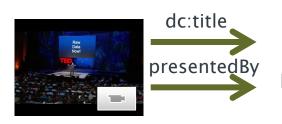

The next Web of open, linked data

http://www.w3.org/People/Berners-Lee/card#i

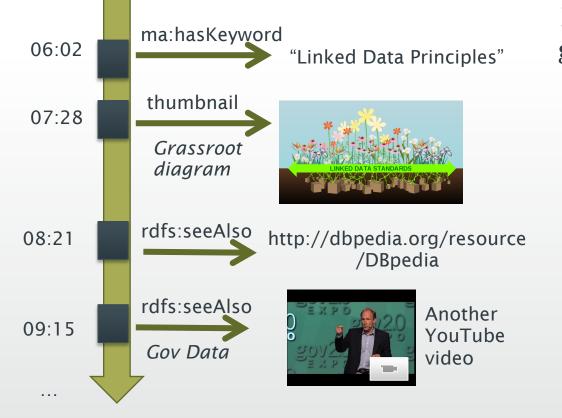

Media Fragment can act as a glue to other resources online

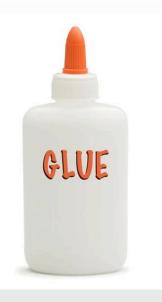

#### The Principles [1]

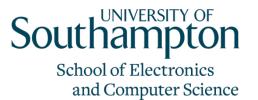

- Identify temporal-spatial dimensions of Media Fragments
  - HTTP URI: W3C Media Fragment URI 1.0 Specification
  - Retrieve the original representation of Media Fragments
  - Dereferencing semantic representation (RDF)
- Alignment with legacy metadata
- Interlinking Methods: manual, collaborative, (semi-)automatic
  - 1. M. Hausenblas, R. Troncy, T. BÅNurger, and Y. Raimond. Interlinking Multimedia: How to Apply Linked Data Principles to Multimedia Fragments. *WWW 2009 Workshop Linked Data on the Web LDOW2009*, 2009.

#### Two Types of Annotations

#### School of Electronics and Computer Science

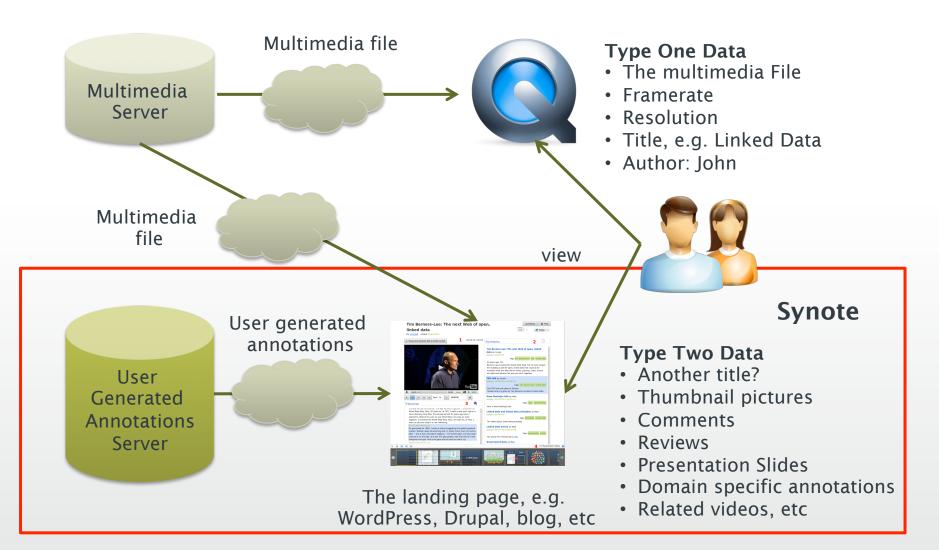

#### Retrieve Media Fragments (1)

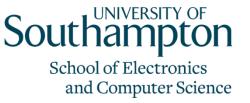

- Problem: Keep out of the namespace you do not control [2]
  - example.org/1.mp4 is in another domain
  - Is 1.mp4#t=3,7 dereferencable or persistent over time?
- Solution: "synote.org/resource/id#t=3,7"
  - mint our own URIs for each resource including media fragment
  - Use ma:locator (W3C Ontology for Media Resource 1.0) to indicate the exact location of media fragment
  - Use 303 redirection and content negotiation to provide both HTML and RDF representation
  - 2. Tom Heath and Christian Bizer (2011) *Linked Data: Evolving the Web into a Global Data Space* (1st edition). Synthesis Lectures on the Semantic Web: Theory and Technology, 1:1, 1-136. Morgan & Claypool.

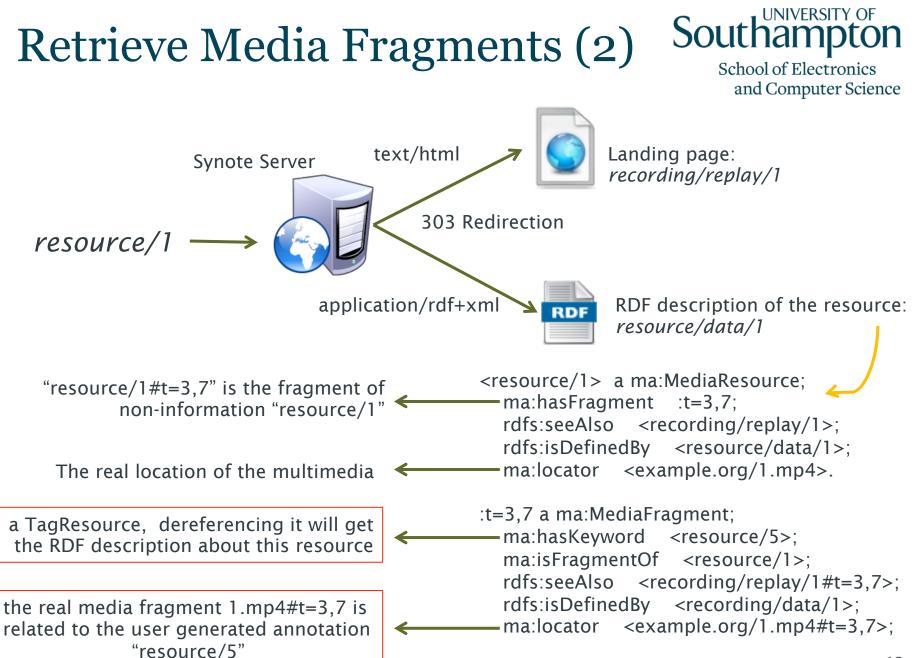

#### **Choosing Vocabularies**

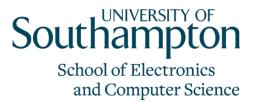

- Reuse current vocabularies
  - Ontology for Media Resource
  - Open Annotation Collaborative (OAC)
  - Schema.org
  - Open Archives Initiative Object Reuse and Exchange (OAI-ORE) to describe resource aggregation
- We didn't create any new vocabulary

#### Interlinking Methods

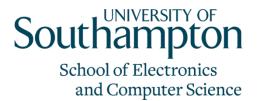

- Manually embed RDFa in Synmark Note
- Using RDF content editor such as RDFaCE
  - :t=3,7 a ma:MediaFragment;
    - lode:illustrate \_:event1.
  - \_:event1 a lode:Event

rdfs:seeAlso <tim\_berners\_lee\_on\_the\_next\_web.html>; lode:involvedAgent <http://dbpedia.org/resource/Tim\_Berners-Lee">; lode:atPlace <http://dbpedia.org/resource/Terrace\_Theater>.

- Triples in RDFa are published along with media fragments
- Disadvantage: manually write RDFa
- (semi-)automatic ways: Open Calais, Zamanta, NERD

#### **Publishing Patterns**

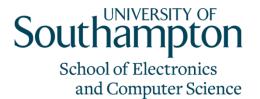

- RESTful API Wrapper + Rich Snippet
  - RESTful API to dereference RDF representation
  - schema.org to embed semantic description
  - "itemid" attribute to point to the URI of the resource
  - Problem: No SPARQL endpoint
- Synote has its own content management system and relational database
- So it is unwise to totally abandon the existing application
- Build an extra layer on top of existing application

### Southampton

School of Electronics and Computer Science

# Improve Online Presence of Media Fragments

#### The Difficulties

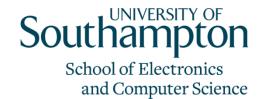

- Media Fragments are locked in the landing page
- The landing page is not search-engine-friendly
  - Everything is on the same page
  - No semantic description of media fragments can be recognised by major search engines
  - No preview of media fragments can be displayed in the search results
- But we still need to keep the existing landing page because it offers interactive experience

#### Google's Ajax Content Crawler Southam

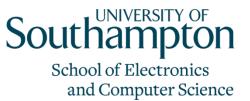

- The Crawler is designed to index Ajax content
- Replace token "#!" in URLs with "\_escaped\_fragment\_"

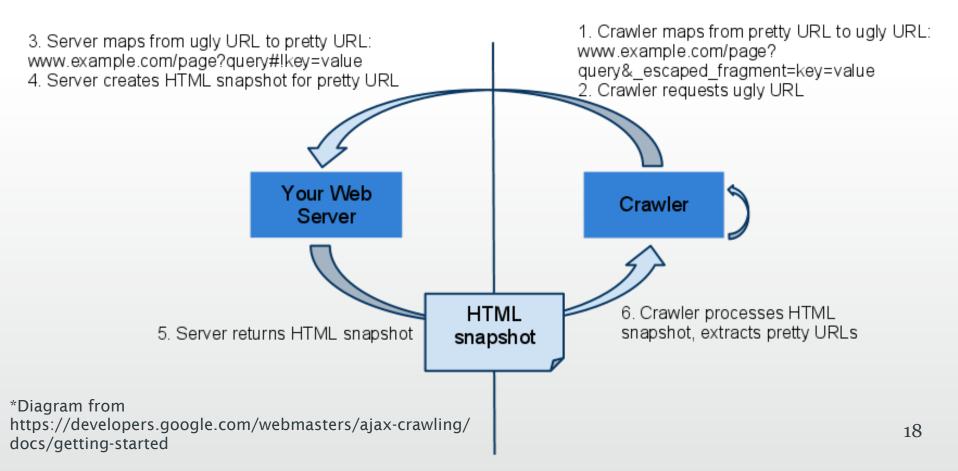

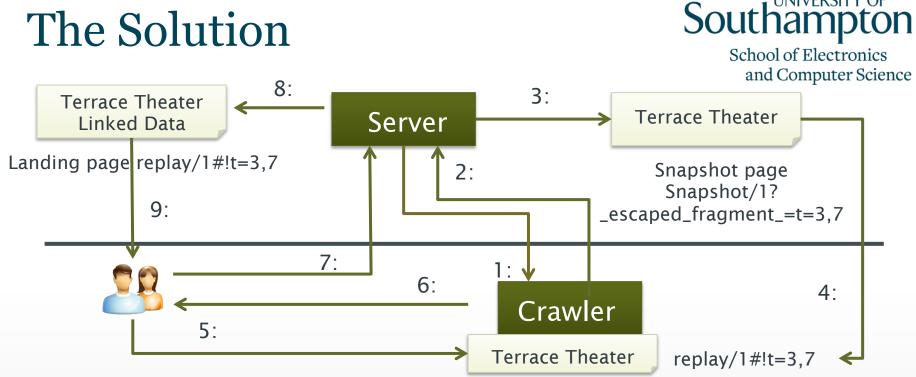

- 1: Submit pretty URL replay/1#!t=3,7 to the crawler
- 2: Crawler asks server for replay/1?\_escaped\_fragment\_=t=3,7
- 3: Redirect the request to the snapshot page generated by the server. The snapshot page only contains annotations and Microdata for "#t=3,7",
- 4: The snapshot page is returned to the crawler with URL replay/1#!t=3,7
- 5: A user searches keyword "Terrace Theater"
- 6: Google includes replay/1#!t=3,7 in the search results
- 7: The user click the link and ask for the document at replay/1#!t=3,7
- 8: The server returns the landing page containing both "Terrace Theater" and "Linked Data" <sup>19</sup>
- 9: The landing page highlights the media fragment by start playing from 3s to 7s

### Southampton

School of Electronics and Computer Science

## Conclusions

#### Conclusions

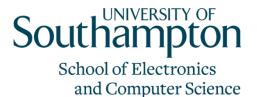

- Experience to publish media fragments with user generated annotations
- Applying linked data principles
  - 303 redirection and content negotiation
  - Totally reuse current vocabularies
  - Embedding RDFa in text note
- Some initial attempt to improve the online presence of media fragments
- More media fragments could be published to both semantic and traditional search engines

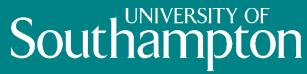

School of Electronics and Computer Science

## Questions?